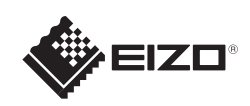

# FlexScan EV2316W/EV2336W/EV2416W/EV2436W

Copyright© 2012-2013 EIZO Corporation All rights reserved.

Szczegółowe informacje znajdują się na dysku EIZO LCD Utility Disk.

### **Ważne**

Aby korzystać z urządzenia w sposób bezpieczny i wydajny, należy dokładnie zapoznać się z informacjami zawartymi w PRECAUTIONS (ŚRODKI OSTROŻNOŚCI), niniejszym Podręczniku instalacji oraz Podręczniku użytkownika zapisanymi na dysku CD-ROM.

Kolorowy monitor LCD

\*1 Produkt dostępny w handlu

Kabel z wtyczką stereo mini jack\*

Kabel USB<sup>\*</sup>

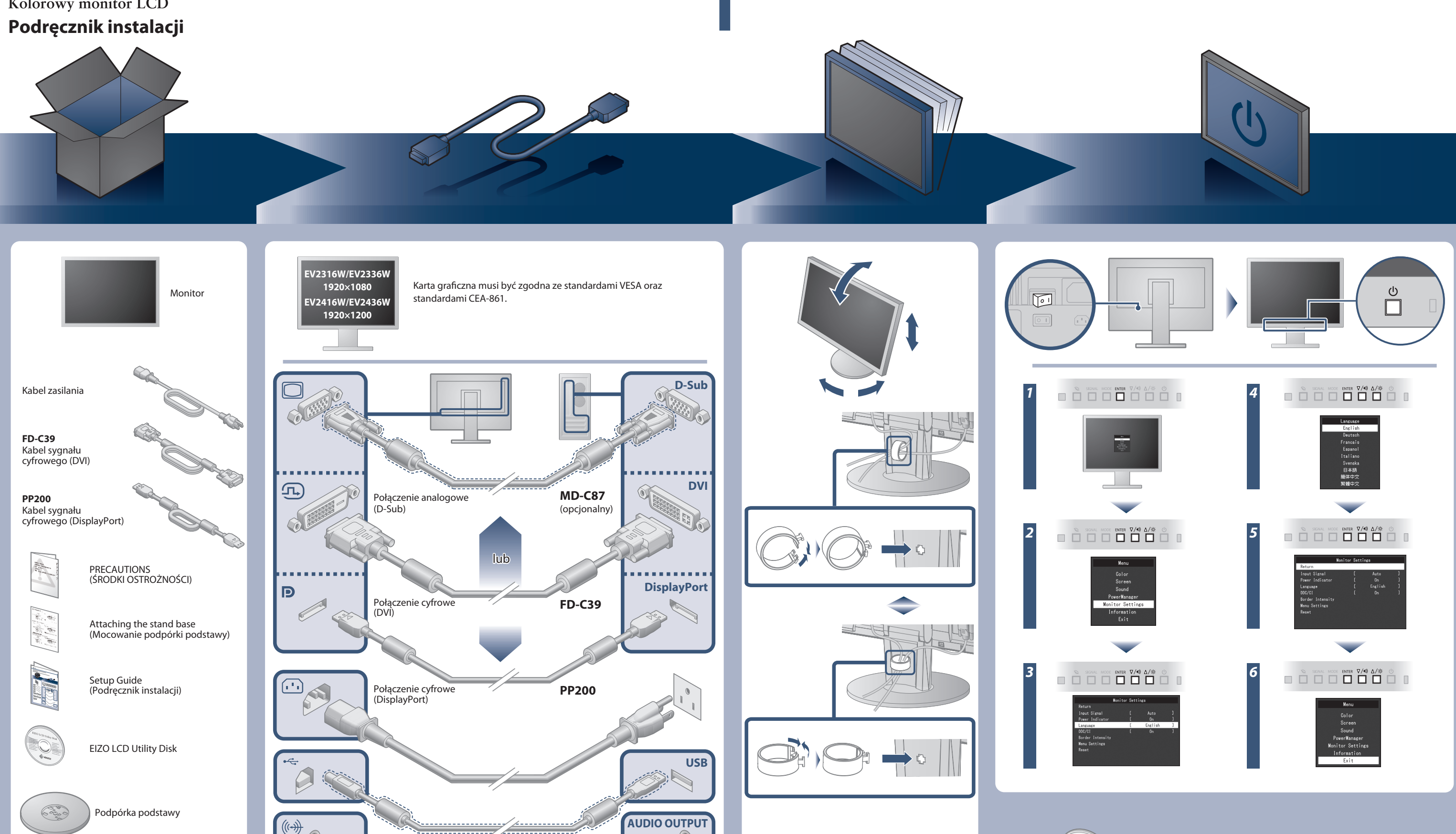

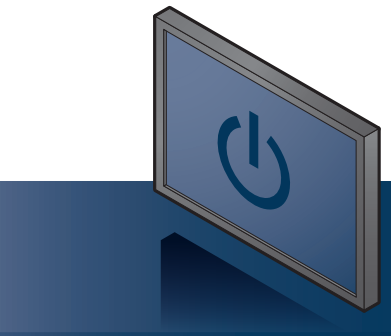

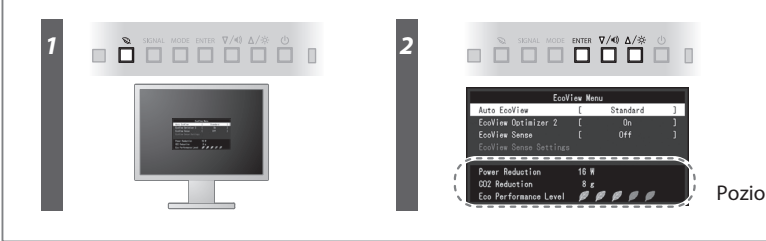

Poziom oszczędzania energii

Hinweis zur Ergonomie :<br>Dieser Monitor erfüllt die Anforderungen an die Ergonomie nach EK1-ITB2000 mit dem Videosignal,<br>Dieser Monitor erfüllt die Anforderungen an die Ergonomie nach EK1-ITB2000 mit dem Videosignal,<br>1920 ×

"Maschinenlärminformations-Verordnung 3. GPSGV:<br>Der höchste Schalldruckpegel beträgt 70 dB(A) oder weniger gemäss EN ISO 7779"

[Begrenzung des maximalen Schalldruckpegels am Ohr] Bildschirmgeräte: Größte Ausgangsspannung 150 mV

### **Auto EcoView**

Jaskrawość ekranu jest regulowana automatycznie w zależności od jasności otoczenia.

Monitor automatycznie reguluje jaskrawość ekranu w zależności od poziomu bieli sygnału wejściowego. Funkcja ta umożliwia zmniejszenie zużycia energii przy zachowaniu jaskrawości określonej przez sygnał wejściowy.

Jeśli na monitorze nie jest wyświetlany żaden obraz, nawet po wykonaniu poniższych czynności naprawczych, należy skontaktować się z lokalnym przedstawicielem firmy EIZO.

### **EcoView Optimizer 2**

Czujnik z przodu monitora wykrywa ruch osoby. Gdy osoba odejdzie od monitora, monitor zostanie automatycznie przełączony do trybu oszczędzania energii, a na ekranie nie będą wyświetlane żadne obrazy. Dlatego właśnie funkcja ta zmniejsza zużycie energii. Czułość i czas do uaktywnienia trybu oszczędzania energii można ustawić w zależności od środowiska użytkowania monitora oraz ruchu użytkownika.

### **EcoView Sense**

## **Problem braku obrazu**

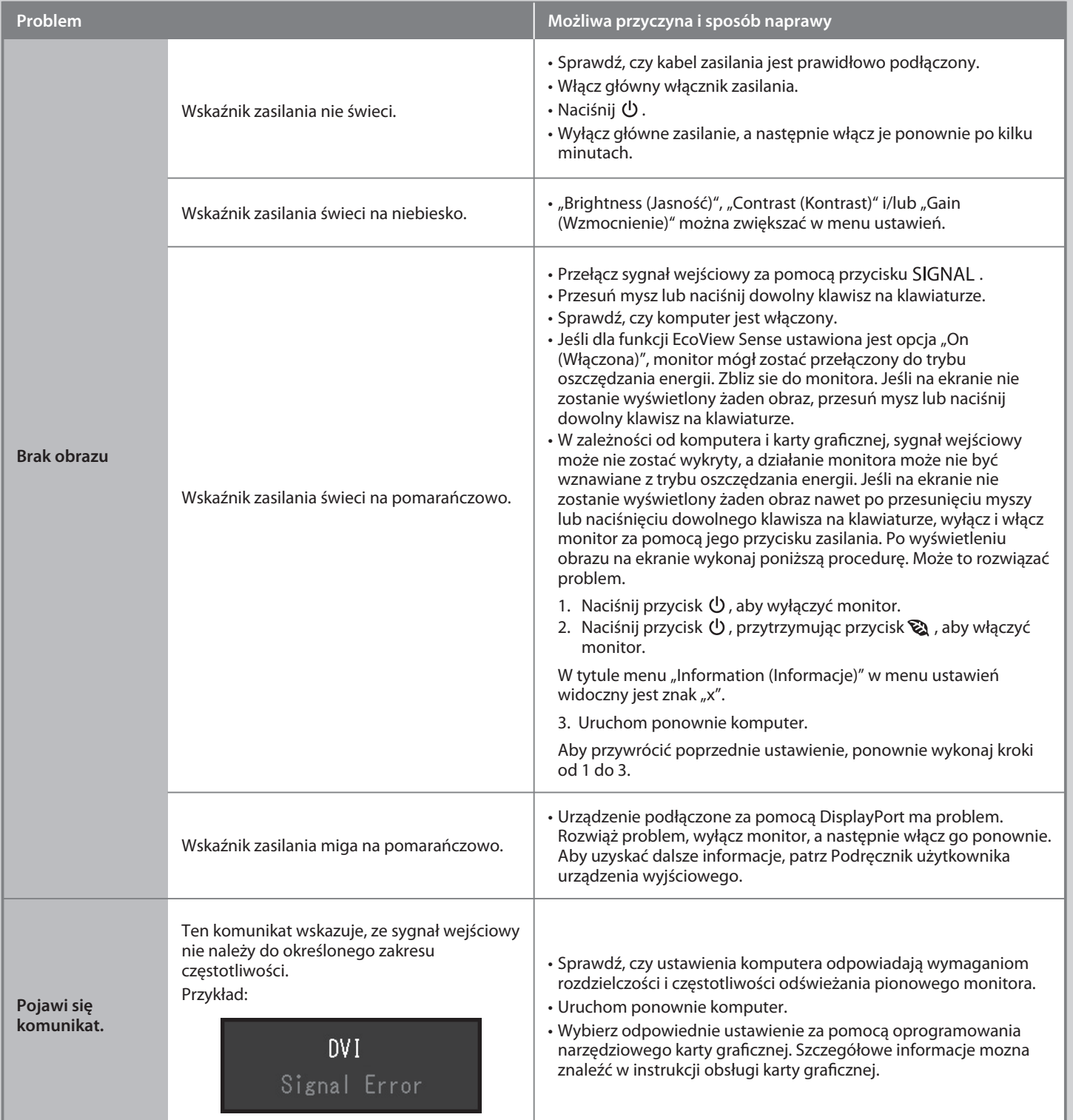

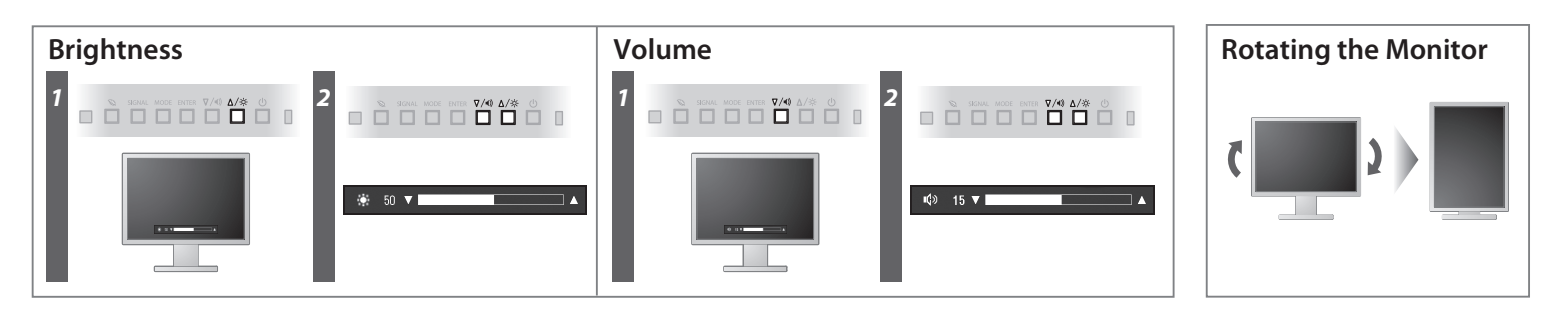

**Hinweise zur Auswahl des richtigen Schwenkarms für Ihren Monitor**<br>Dieser Monitor ist für Bildschirmarbeitsplätze vorgesehen. Wenn nicht der zum Standardzubehör<br>gehörigeSchwenkarm verwendet wird, muss statt dessen ein geei

- 
- Der Standfüß muß den nachfolgenden Anforderungen entsprechen:<br>
Standfüß muß eine ausreichende mechanische Stabilität zur Aufnahme des Gewichtes vom<br>
Bildschirmgerät und des spezifizierten Zubehörs besitzen. Das Gewicht de
- 
- 
- 
- 
- 
- e) Der Standfuß muß die Möglichkeit zur Drehung des Bildschirmgerätes besitzen (max. ±180°). Der<br>maximale Kraftaufwand dafür muß weniger als 100 N betragen.<br>f) Der Standfuß muß in der Stellung verharren, in die er manuell

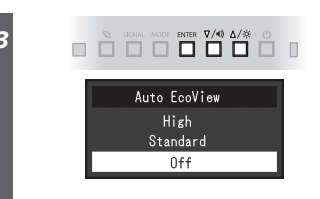